# *1.1 Concepts*

La programmation structurée est un style de programmation dans lequel la structure du programme est construite de la façon la plus claire que possible.

Cette clarté est due à la restriction des séquences logiques de contrôle aux trois structures suivantes :

#### **la séquence :**

En absence du contraire, les instructions sont exécutées selon leurs ordre d'écriture.

#### **L'alternative :**

Avec cette structure une décision est faite. Si la réponse à la question est vrai, alors un chemin est suivi; quand la réponse est égale à Faux, le chemin correspondant au sinon est choisi.

## **La répétitive :**

Cette structure est un mécanisme pour la création et le contrôle d'une boucle.

## **Objectifs**

**Les principaux** objectif**s de la programmation structurée sont les suivants :** 

- le développement modulaire du programme;

- la facilité du codage;

- la rapidité du codage;

- la facilité du déboguage;

- la facilité de la maintenance.

En programmation structurée, toute sorte de logique est exprimée par les trois structure : *la séquence*, l'*alternative* et la *répétitive*.

# **2 Introduction au langage COBOL**

Le langage COBOL est né du double souci de:

- 1. Créer un langage adapté aux problèmes de gestion et de traitement de données.
- 2. Rendre ce langage aussi indépendant que possible du matériel sur lequel doivent être exécutés les programmes.

- En 1960, le comité CODASYL (**CO**nference on **DA**ta **SY**stems **L**anguages) réuni à l'initiative de la défense nationale américaine, a défini les spécifications d'un langage commun de traitement de problèmes de gestion: **CO**mmon **B**usiness **O**riented Language; d'où **COBOL-60**. Caractéristiques *commun:* à tous les constructeurs d'ordinateurs

*modulaire:*modules de fonctionnement (division,section)

*proche du langage courant:* les mots et les phrases, en langue anglaise, pouvant être compris par un non informaticien.

**Exemple** 

MULTIPLY prix-unitaire BY quantite GIVING total

# **Standardisation**

L'un des objectifs des efforts de standardisation vise la création d'un langage portable sur la plupart des systèmes existants (1974, 1983, 1985) par l'American National Standards Institute (ANSI)

# **3 STRUCTURE D'UN PROGRAMME COBOL**

Un programme COBOL peut être considéré comme un ensemble hiérarchisé d'éléments. En décomposant cet ensemble, en partant du niveau le plus élevé, on retrouve:

1. Quatre (4) divisions:

 IDENTIFICATION DIVISION ENVIRONMENT DIVISION DATA DIVISION

PROCEDURE DIVISION

- 2. Des sections
- 3. Paragraphes

#### **1. IDENTIFICATION DIVISION**

C'est la première division d'un programme COBOL. Elle permet d'identifier:

- le nom de programme

- l'auteur

- la date d'écriture et de compilation

# **2. ENVIRONMENT DIVISION**

Cette division définit l'environnement matériel dans lequel le programme tournera.

- sur quelle machine le programme sera compilé et exécuté.

- définit les fichiers utilisés dans le programme.

. noms des fichiers

. organisations

#### **3. DATA DIVISION**

Description détaillée des fichiers utilisés:

. le nom du fichier;

. enregistrements, champs, etc.

ainsi que les variables (simples et composées) manipulées dans le programme.

#### **4. PROCEDURE DIVISION**

Dans cette division on retrouve les instructions du programme.

## **4 Syntaxe d'un programme COBOL**

#### *4.1 Alphabet lexicographique*

L'alphabet lexicographique de COBOL est constitué des éléments suivants:

# **- Les caractères alphanumériques:**

 . les chiffres: 0,1,2,....,9 . les lettres: A, B, C, D,..., Z et l'espace (blanc)

#### **- Les caractères de ponctuation :**

. virgule (,), pt. virgule (;), point (.), cote (')

. double cote ("), parenthèse dte et gche ) (.

#### **- Les caractères de comparaison :**

. supérieur  $(>)$ , inférieur  $(>)$ , égal  $(=)$ 

 **- Les caractères arithmétiques** 

 $, +, -, /, *,$ \$

*4.2 Les mots COBOL* 

Un mot COBOL est une suite de 30 caractères au plus. Chaque caractère est choisi dans l'ensemble des chiffres (0..9), des lettres (A..Z) et du tiret (-) **(le tiret ne peut être ni le premier ni le dernier caractère d'un mot). Les mots usuels:** définis par le programmeur **Exemple :**  CHAINE-DE-CARACTERES 000-debut 1000-traitement 9999-fin Var-1 Var-2 1000 (nom d'un paragraphe) mais-ceci-n-est-pas-un-mot-valide-pourquoi

**Les mots réservés:** mot COBOL appartenant à une liste précise, pouvant être utilisé dans le programme, mais n'étant pas défini par le programmeur lui même.

#### **Exemple :**

 Les nom des divisions et des sections (**PROCEDURE, SECTION, IDENTIFICATION, DATA**, etc..) .

Les mots clés (**SELECT, FD, EQUAL, MOVE, PERFORM**, etc..).

### **5 Règles d'écriture d'un programme COBOL**

Pour pouvoir être soumis à un ordinateur, un programme COBOL doit être décrit en respectant un certain format. Ce format, matérialisé en général par un bordereau de codification, servira de guide pour la rédaction du programme.

La plupart des compilateurs COBOL utilisent des lignes de **80 caractères**, une tradition qui date depuis l'ère des cartes perforées.

La colonne 7 est appelée indicateur. Elle indique par un "\*" ou "-" que la ligne a une interprétation spéciale.

- **\*** : à la colonne 7 indique que c'est une ligne de commentaire.
- : Si la ligne précédente s'arrête au milieu d'un mot, le caractère **-** à la colonne 7 de la ligne suivante, indique la suite du mot dans la zone B.

#### **Les ordres COBOL commencent à la colonne 8 et se terminent à la colonne 72.**

Les colonnes 8 à 11 constituent la marge A.

 En règle générale, tous les entêtes de divisions, de sections, et de paragraphes, ainsi que les indicateurs de niveau devront débuter dans la zone A.

 Les colonne 12 à 72 constituent la marge B. Les noms de données et les phrases commencent dans la marge B.

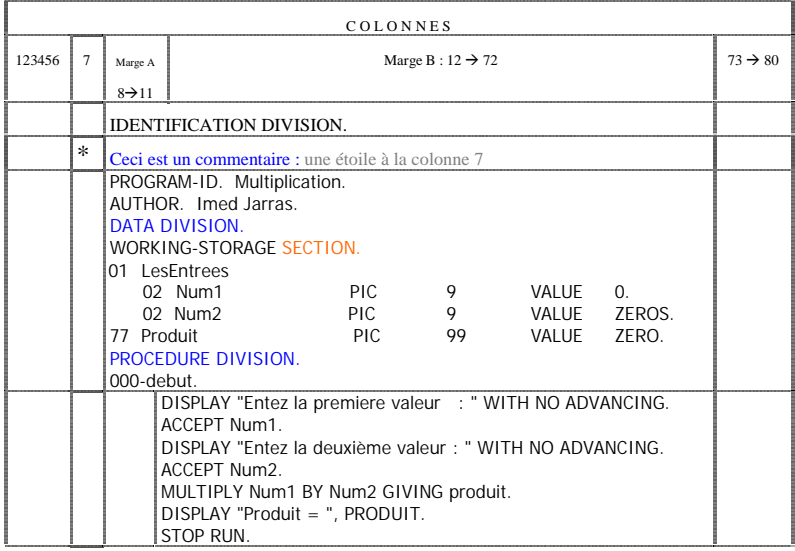

# **6 IDENTIFICATION DIVISION**

C'est la première division d'un programme COBOL.

# **Format général**

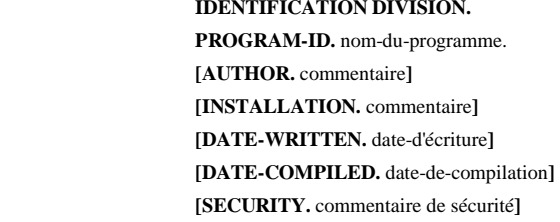

DATE-COMPILED: à la compilation la date du jour est insérée par le système.

[] : paragraphe optionnel.

## **ENVIRONMENT DIVISION**

Environnement matériel du programme (Ordinateur et fichiers utilisés).

# **Format général**

 **ENVIRONMENT DIVISION. CONFIGURATION SECTION. SOURCE-COMPUTER. ordinateur. OBJECT-COMPUTER. ordinateur. [INPUT-OUTPUT SECTION. FILE-CONTROL.** 

#### **..... ]**

 **I-O-CONTROL. ......]** 

#### **Exemple**

 ENVIRONMENT DIVISION. CONFIGURATION SECTION. SOURCE-COMPUTER. IBM-370. OBJECT-COMPUTER. IBM-370.

## **7 DATA DIVISION**

Déclaration et description détaillée des structures utilisées (variables, constantes, vecteurs, fichiers).

*Université Laval Formation COBOL Formation COBOL* 

**DATA DIVISION.** 

#### **[FILE SECTION.**

description des fichiers]

## **[WORKING-STORAGE SECTION.**

déclaration et description des variables,

constantes, vecteurs, etc..]

# *7.1 LES VARIABLES ÉLÉMENTAIRES*

Les variables élémentaires ne sont pas décomposables en constituants.

Elles peuvent exister soit isolément, soit comme constituants d'une variable structurée.

# Quatre éléments sont nécessaires à la description d'une variable **élémentaire**:

- 1. le nom de la variable
- 2. le type de la variable
- 3. le nombre maximum de caractères
- 4. le mode de représentation en mémoire

#### **Exemple de variables élémentaires**

77 NOM PIC X(20) USAGE IS DISPLAY.

77 PRENOM PICTURE X(15).

#### **Exemple de variable structurée**

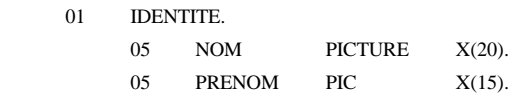

#### **SYNTAXE DE LA DESCRIPTION D'UNE VARIABLE**

**Une donnée élémentaire sera décrite dans la WORKING-STORAGE SECTION de la DATA DIVISION.** 

#### **1 Numéro de niveau**

Le numéro de niveau doit commencer en zone A.

Il doit être le premier élément de la description d'une donnée.

 Il peut avoir la valeur **77** qui indique une donnée élémentaire dans la WORKING-STORAGE SECTION.

#### **2. Nom de donnee**

Le nom de la donnée doit être un mot COBOL: de 1 à 30 caractères pris parmi les lettres [A..Z],

les chiffres et le tiret, non entièrement numérique, et ne commençant ni finissant par un tiret.

Il ne doit pas être un mot réservé.

Il doit commencer en zone B.

**Exemple** 

# **DATA DIVISION.**

#### **WORKING-STORAGE SECTION.**

77 NOM-DE-DONNEE ............

77 NOM-1 ...........

# **3. PICTURE**

La clause **PICTURE** (ou **PIC**) permet de décrire les caractéristiques générales de la donnée: le *type* et la *longueur*. Ces éléments sont fournis sous la forme d'une chaîne de caractères.

#### *3.1 les types de données*

Les données pourront être :

 **alphabétiques:** le symbole permettant de définir des donnée alphabétique (de [A..Z] + espace) sera la lettre **A**.

 Chaque occurrence de la lettre A de la chaîne de caractères de picture représentera une position de caractère de la donnée pouvant contenir une lettre ou un espace.

 **alphanumériques:** Elles pourront contenir une combinaison quelconque du jeu de caractères de l'ordinateur.

Le symbole **X** caractérisera une donnée alphanumérique.

 **numériques:** Elles pourront alors contenir une combinaison de chiffres (0..9) et éventuellement un signe algébrique.

Le symbole permettant de définir une donnée numérique sera le chiffre **9**.

Une donnée numérique comprend un maximum de 18 chiffres significatifs.

#### *3.2 la longueur des données*

C'est la répétition des symboles caractérisant le type de données (A, X, 9) qui fournira la longueur de la donnée élémentaire.

Deux notations pourront être employées:

 **répétition:** Par exemple, PIC XXX indiquera une donnée alphanumérique de 3 caractères.

 **mise en facteur:** PIC X(3) ou PIC X(03), décrivent de la même manière une donnée élémentaire alphanumérique de 3 caractères.

#### **Exemples de PICTURE**

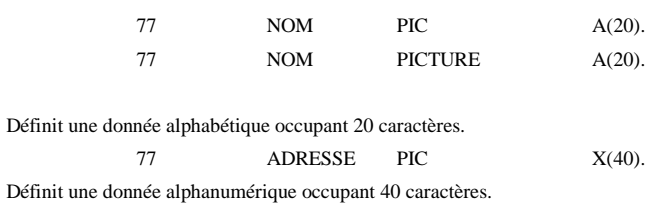

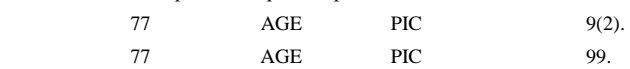

Définit une donnée numérique occupant 2 positions.

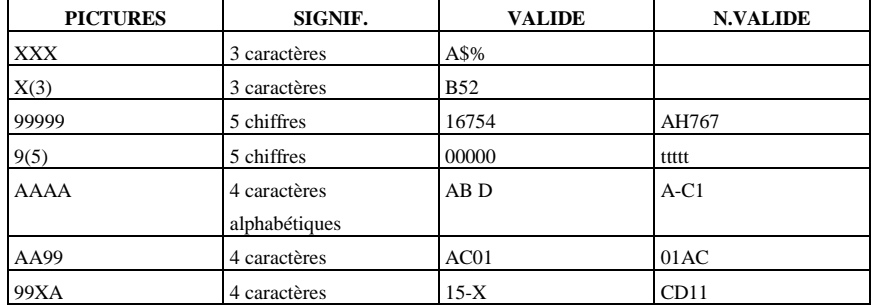

## **4. USAGE**

La clause **USAGE** indique le mode de représentation des données à l'intérieur de l'ordinateur.

## **USAGE IS DISPLAY**

C'est le mode de représentation utilisé par défaut.

Il indique en pratique que chaque caractère occupe un octet.

L'usage ne peut être DISPLAY que si l'élément de donnée est:

alphanumérique: PIC X(n)

alphabétique: PIC A(n)

numérique: PIC 9(n), utilisé à but d'identification et non pas de calcul.

#### **Exemple:**

77 NOM PIC  $A(20)$  USAGE IS DISPLAY.

#### **Est équivalent à:**

77 NOM PIC A(20).

#### **USAGE IS COMPUTATIONAL (COMP)**

Pour les données numériques qui seront utilisées pour des calculs.

**COMP:** seulement si la donnée est numérique et utilisée dans des calculs.

# **Exemple:**

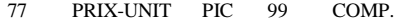

77 QTE-STOCK PIC 9(3) USAGE IS COMPUTATIONAL.

#### **5. LES NUMERIQUES**

Le symbole 9 décrit une donnée numérique.

Trois autres symboles sont nécessaires.

#### **Le symbole V**

- Indique la présence d'un point décimal fictif (n'est pas réellement représenté).
- Utilisé en conjonction avec le symbole 9.
- Représente une marque décimale implicite qui ne compte pas dans la longueur de la donnée.
- Figure une seule fois dans la description de la donnée.
- Utilisé avec le USAGE DISPLAY et le USAGE COMP.

#### **Exemple**

77 TAUX-HORAIRE PIC 99V99.

TAUX-HORAIRE sur 4 positions dont deux après la virgule. (08,25)

77 PRIX-UNIT PIC 9(3)V99 COMP.

PRIX-UNIT sur 5 positions dont deux après la virgule. (002,28).

#### **Le symbole S**

Il indique la présence d'un signe.

Il doit être écrit le plus à gauche de la chaîne de caractères de picture.

Il ne compte pas dans la taille de la donnée.

 Sans le symbole S, l'ordinateur génère toujours le signe + pour le nombre: sa valeur absolue.

## **Exemple**

77 SOLDE PIC S9(3)V9(2).

77 BALANCE PIC S9999V99.

#### **6. LES CARACTERES D'EDITION**

Les caractères d'édition (B Z .,  $\$ \* ...) de la clause PICTURE sont inutilisables dans des calculs.

Toutefois, ils peuvent recevoir des résultats de calcul.

Ne jamais utiliser le USAGE COMP ou COMP-3 dans une clause PICTURE de

# caractères d'édition.

N.B: Dans la suite, le caractère **b** désigne un espace.

#### **6.1 Le caractère B (blanc ou espace)**

Représente la position d'un caractère espace.

 Reformate les données lorsqu'elles sont affectées à une variable qui comporte ce picture d'édition.

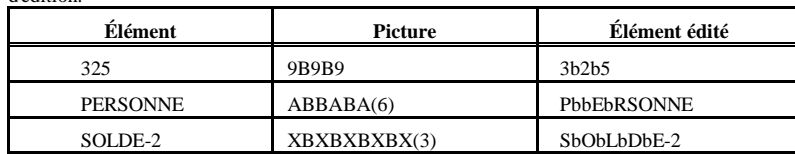

Le caractère d'édition B sera insérer dans la chaîne de caractères.

## **Le caractère Z**

Représente la position d'un caractère poids fort, caractère remplacé par un espace lorsqu'il s'agit d'un zéro non significatif.

Le caractère Z ne doit jamais être précédé par des caractères 9, espace ou zéro.

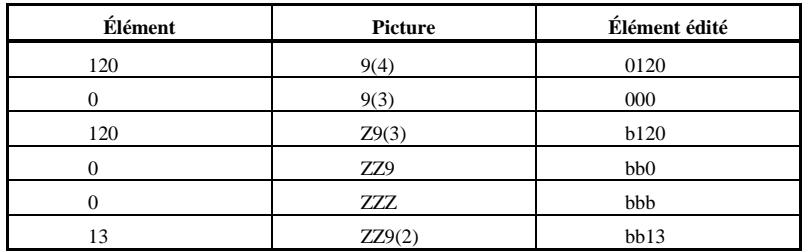

#### **Le point décimal (.)**

Représente la position d'un point décimal réel dans un champ.

- $\triangleright$  Remplace le point décimal fictif (V).
- Il ne peut jamais être le dernier caractère dans une clause picture.
- Le caractère point décimal (.) entouré de deux caractères Z ne s'imprime pas si les deux Z représentent des zéros en tête.

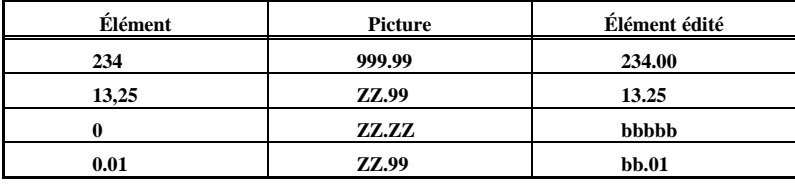

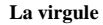

Représente le caractère virgule, qui sépare les chiffres d'un nombre par tranches de trois chiffres, de la droite vers la gauche.

- Une virgule placée entre deux Z est aussi remplacée par un blanc si les deux Z représentent des zéros de tête.
- Une virgule est remplacée par un blanc s'il n'y a que des blancs à sa gauche.

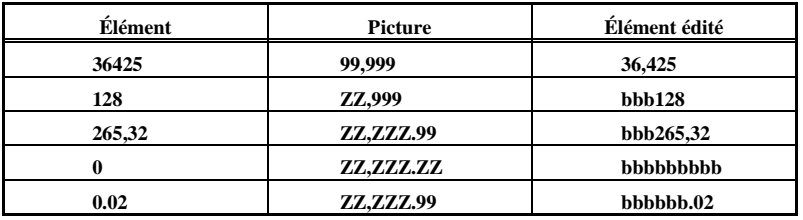

#### **Le caractère \$**

Représente à l'édition de la donnée, lorsqu'il est unique et placé dans la position d'extrême gauche, un caractère signe \$ dans cette position.

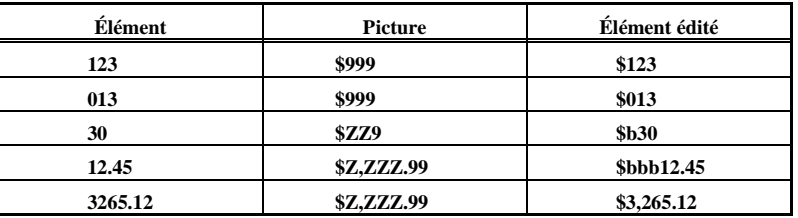

Lorsque plusieurs signes \$ consécutifs sont placés à l'extrême gauche, \$ flottant, un seul signe est édité, celui qui est placé à gauche du caractère le plus significatif du nombre.

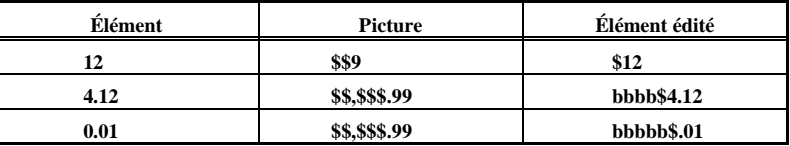

**Le caractère Astérisque (\*)** 

Représente un caractère de protection à gauche, c'est-à-dire la suppression des zéros non significatifs et remplacement de chaque zéro par un astérisque.

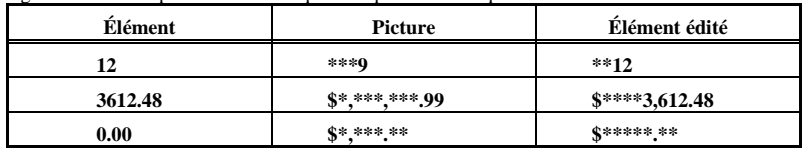

#### **Le caractère zéro (0)**

## Représente un caractère zéro à insérer dans la position indiquer par le picture.

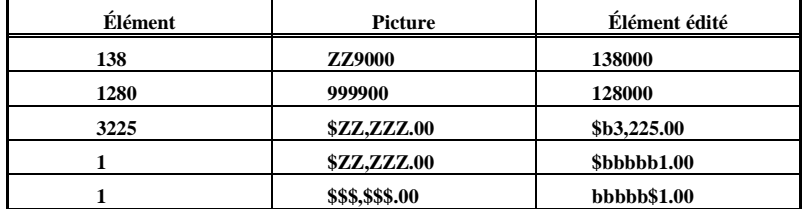

#### **Le caractère (/)**

Réserve un octet (le caractère /) dans le résultat édité.

Représenter la date.

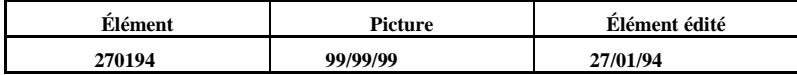

#### **Caractères de signe (+ -)**

Le signe + à la fin de la chaîne picture entraîne toujours l'impression du signe du nombre qu'il soit positif ou négatif.

- Le signe n'est imprimé que lorsque la valeur éditée est négative.
- $\geq$  Les signes + et peuvent être utilisés de manière flottante comme le signe \$.

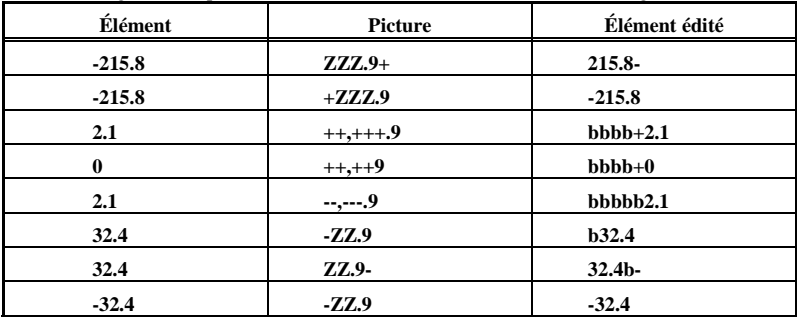

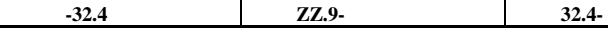

# **Les caractères de signe (DB CR)**

Les symboles CR et DB (Crédit et Débit) peuvent être utilisés à droite d'une valeur numérique pour indiquer une valeur négative.

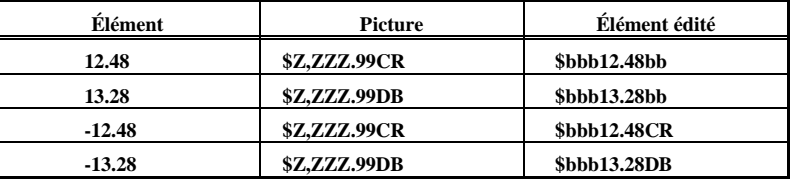

# **8 LES VARIABLES STRUCTUREES**

Les variables étudiées jusqu'à présent ont une caractéristique importante: l'indivisibilité de leurs valeurs.

- Chaque valeur est manipulée comme un tout.
- $\triangleright$  Lorsque les éléments de l'ensemble sont des variables élémentaires et que l'ensemble porte un nom collectif, on a une variable structurée sur laquelle on peut opérer soit obligatoirement soit au niveau de ses composants.

Les composants d'une variable structurée peuvent être des variables de type structurée et il est possible d'y accéder directement, quelle que soit leurs places dans la structure.

Pour définir une variable structurée, il faut préciser:

- 1. Son **mode** de structuration
- 2. Le ou **les types** de variables intervenant dans la structure.

#### **EXEMPLE**

#### **01 LIGNE-EDITION.**

# **1. numéro-de-niveau**

Le numéro de niveau montre la hiérarchie des données.

- $\triangleright$  Il pourra prendre une valeur allant de 01 à 49.
- Le numéro de niveau 01 servira à identifier la première rubrique de chaque description d'une structure. Il devra **commencer** en **zone A**.
- Les numéros de niveau des données dépendantes prendront des valeurs comprises entre 02 et 49, en permettant ainsi de refléter la hiérarchie des données.
- $\triangleright$  Ils devront commencer en zone B.

**2. nom-de-donnée** 

*Université Laval Formation COBOL* 

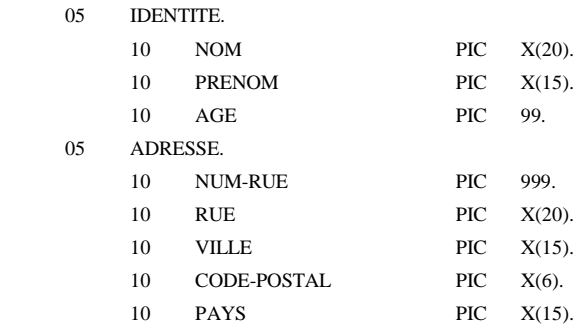

# **3.3 INITIALISATION DES DONNEES**

## **3.3.1 VALUE**

Le mot réservé VALUE suivi d'une valeur (littéral numérique ou alphanumérique, constante figurative) permet de définir une constante.

#### **Exemple1**

DATA DIVISION.

## WORKING-STORAGE SECTION.

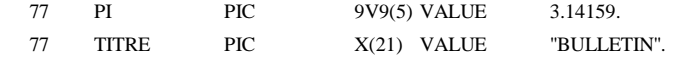

Le littéral ou la constante figurative spécifiés après l'ordre VALUE devraient être de même type que la variable déclarée.

#### **Exemple2**

 $AGE < -0.5$ . PRENOM <---- "JEANbbbbbbbb"

# DATA DIVISION.

# WORKING-STORAGE SECTION.

## 01 DETAILS.

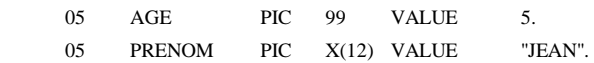

# **mots réservés = { IS ZEROS, IS SPACES, ZERO, SPACE, ALL caractère} Exemple1**

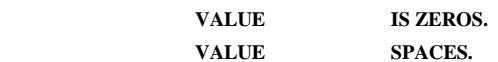

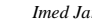

Ce sera le seul élément de description d'une donnée structurée.

Le nom de donnée indiquera le nom attribué à la donnée décrite.

Une donnée structurée a toujours une définition implicite:

1. Elle est alphanumérique.

2. Elle a pour longueur la somme des longueurs des données qui en dépendent.

 3. Les données élémentaires d'une donnée structurée ne devront être décrites que dans l'ordre de leur apparition.

## **Exemple**

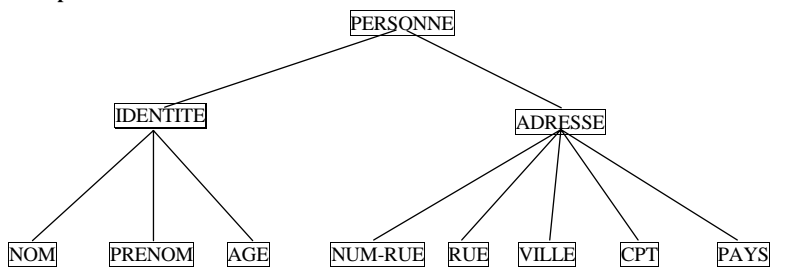

## **DATA DIVISION.**

#### **WORKING-STORAGE SECTION.**

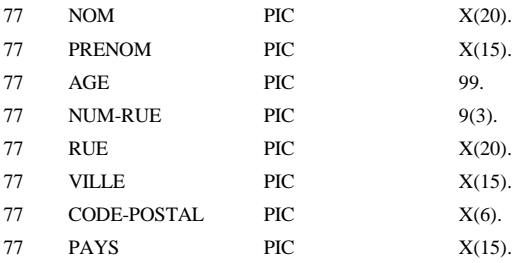

# **DATA DIVISION.**

## **WORKING-STORAGE SECTION.**

01 PERSONNE.

**3.3.2 FILLER** 

01 ENTETE.

**Format général** 

**Exemple1**  DATA DIVISION.

à laquelle il est prévu de ne pas avoir accès.

WORKING-STORAGE SECTION.

**9 PROCEDURE DIVISION** 

......

......

 **VALUE ZERO. VALUE ALL "\*". VALUE ALL "\*-".** 

 05 FILLER PIC X(5) VALUE "NOM: ". 05 FILLER PIC X(10) VALUE SPACES. 05 PIC X(8) VALUE "ADRESSE:". 05 FILLER PIC X(10) VALUE ALL "\*". 05 PIC X(5) VALUE "TEL: ". 05 FILLER PIC X(10) VALUE SPACES.

instructions exécutables. Elle est constituée de sections et/ou de paragraphes.

[APPEL PARAGRAPHE-2.]

......

 INSTRUCTION-n.  **STOP RUN.**  [PARAGRAPHE-2.]

 **PROCEDURE DIVISION.**  [NOM-DU-PARAGRAPHE.] INSTRUCTION-1. INSTRUCTION-2. ......

Le mot réservé FILLER permet de définir, dans une variable structurée, une variable élémentaire

C'est la division de traitement. C'est dans cette division que l'algorithme sera traduit en

# INSTRUCTION-1.

### INSTRUCTION-2.

 ...... INSTRUCTION-n.

#### **PROCEDURE DIVION**

L'indicatif de cette division, PROCEDURE, doit être frappé dans la zone A.

#### **NOM-DU-PARAGRAPHE**

- $\triangleright$  Nom du paragraphe principal (programme principal).
- > Optionnel.

# **LES INSTRUCTIONS**

- Les instructions du programme devraient commencer à la colonne 12 (zone B).
- Chaque ligne comprendra une seule instruction.

## **STOP RUN**

Indique la fin du programme principal.

- Elle doit être tapée à partir de la colonne 12 (zone B).
- Aucune autre instruction du programme principal ne doit être écrite après l'ordre STOP RUN.

## **PARAGRAPHE-2**

- $\triangleright$  Indique un bloc d'instructions.
- Correspond à une procédure non paramètrée.

#### **Exemple**

PROCEDURE DIVISION.

DEBUT.

ADD 1 TO NOMBRE.

PERFORM P-CUMUL VARYING CPT FROM

1 BY 1 UNTIL CPT = NOMBRE.

DISPLAY SOMME.

STOP RUN.

# P-CUMUL.

ADD CPT TO SOMME.

# **REMARQUES:**

- Les noms de paragraphes devraient commencer dans la zone A.
- $\triangleright$  Une seule instruction par ligne.
- $\triangleright$  Décaler les instructions qui prennent plus qu'une ligne.
- Ne pas oublier l'ordre STOP RUN à la fin du programme principal (dans la zone B).

*Université Laval Formation COBOL* 

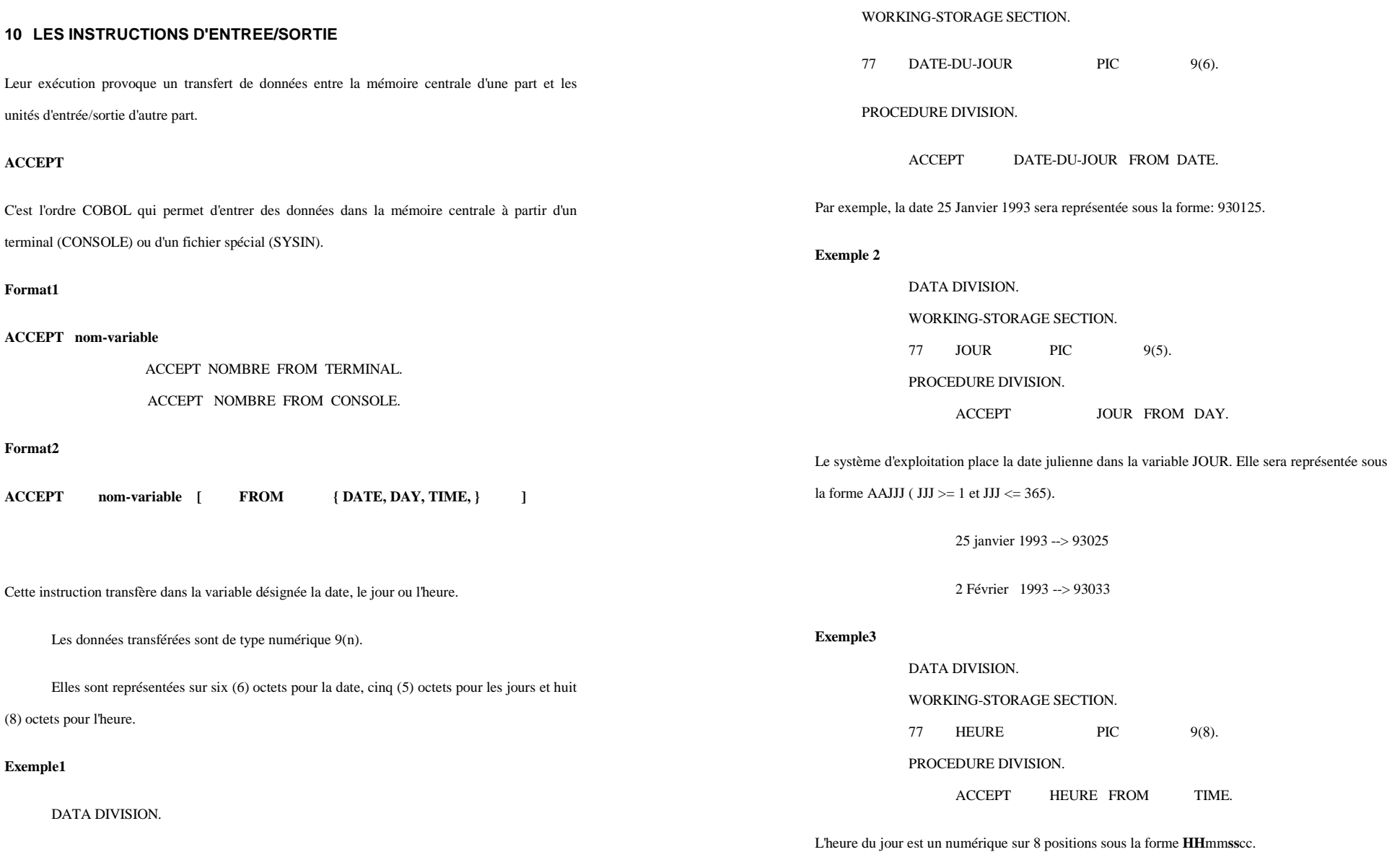

*Imed Jarras page 19/70* 

*Université Laval Formation COBOL Formation COBOL* 

 **5H25mn3s25c (p.m) --> 17250325** 

## **DISPLAY**

C'est l'ordre COBOL qui permet de transférer des données de la mémoire centrale au terminal

(CONSOLE) ou à un fichier SYSOUT.

#### **Format général**

**DISPLAY {constante, littéral, variable} [{constante, littéral, variable } … ]** 

#### **Exemple1**

PROCEDURE DIVISION.

DISPLAY "EXEMPLE DE TEST" .

DISPLAY TOTAL.

 $DISPLAY$  "TOTAL = " TOTAL.

# **11 L'INSTRUCTION D'AFFECTATION MOVE**

L'instruction d'affectation permet de transférer une donnée d'une zone de la mémoire centrale dans une autre zone.

- L'instruction MOVE permet de copier le contenu d'une variable (élémentaire ou structurée) dans une ou plusieurs variables.
- Le contenu de la variable émettrice reste inchangé par l'exécution de l'instruction MOVE.
- Le contenu des variables réceptrices sera remplacé par celui des variables émettrices.
- L'exécution de l'instruction MOVE dépend du type (PICTURE) de la variable émettrice et réceptrice, du mode de représentation en mémoire (USAGE) et de la taille des variables.

#### **Format général**

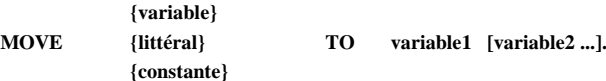

#### **4.2.1 Transfert des données élémentaires**

**Exemple1: Alphanumérique/Alphanumérique**

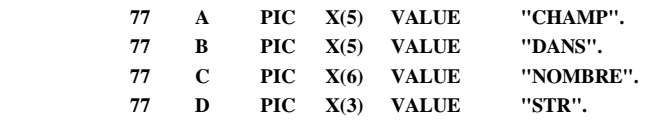

#### *-Les deux données ont la même longueur:*

 A= "CHAMP", B= "DANS" MOVE A TO B. A= "CHAMP", B= "CHAMP"

#### *-Les deux données sont de longueurs différentes:*

Longueur de la donnée émettrice est supérieur à celle de la donnée réceptrice. C= "NOMBRE", D= "STR" MOVE C TO D C= "NOMBRE", D="NOM". Longueur de la donnée émettrice est inférieur à celle de la donnée réceptrice. D= "STR", C= "NOMBRE" MOVE D TO C.  $D=$  "STR"  $C=$  "STRbbb". **Exemple** numérique/numérique édité  **77 A PIC S9(4)V99 VALUE +2451.33.**

 **77 B PIC S9(6)V99 VALUE +000431.75.**

 **77 C PIC \$\$\$,\$\$\$.99-.**

 **77 D PIC \$\*\*\*,\*\*\*.99.**

**1. MOVE A TO C.**

 $C = b$ \$2,451.33b.

**2. MOVE B TO D.**

D= \$\*\*\*\*431.75

**TRANSFERT DES DONNEES STRUCTURÉES** 

#### **Exemple**

01 ANCIENNE-BALANCE.

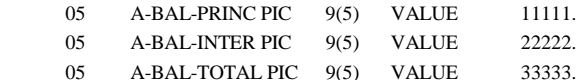

- 01 NOUVELLE-BALANCE.
	- 05 N-BAL-PRINC PIC 9(7).
	- 05 N-BAL-INTER PIC 9(7).
	- 05 N-BAL-TOTAL PIC 9(7).
	- La variable structurée ANCIENNE-BALANCE est de type ALPHANUMÉRIQUE de 15 caractères.
	- La variable structurée NOUVELLE-BALANCE est de type ALPHANUMERIQUE de 21 caractères.

MOVE ANCIENNE-BALANCE TO NOUVELLE-BALANCE.

NOUVELLE-BALANCE ="111112222233333bbbbbb"

N-BAL-PRINC= "1111122"

N-BAL-INTER= "2223333"

N-BAL-TOTAL= "3bbbbbb"

**N.B:** IL EST CONSEILLER D'UTILISER LE **MOVE** ELEMENTAIRE MÊME AVEC LES VARIABLES STRUCTURÉES.

# **12 LES OPERATIONS ARITHMETIQUES**

Il existe quatre instructions arithmétiques: addition, soustraction, multiplication et division. Les opérandes (variables ou constantes) qui interviennent dans les opérations doivent être du type numérique non édité.

## **Instructions d'addition**

1.Addition de plusieurs opérandes à une ou plusieurs variables.

**Syntaxe** 

 **ADD {litt1, var1} [ {litt2, var2} … ] TO varn [varm…].** 

#### **Exemple**

**ADD 1 TO COMPTEUR.**

 **COMPTEUR <-- COMPTEUR + 1**

**ADD TOT-PARTIEL TO TOTAL.**

*Imed Jarras page 23/70* 

 **TOTAL <-- TOTAL + TOT-PARTIEL ADD NOMBRE1 NOMBRE2 TO SOMME.**

# **SOMME <-- SOMME + NOMBRE1 + NOMBRE2**

- **ADD S1 S2 TO T3 T4.**   $T3 \leftarrow T3 + S1 + S2$  $T4 < -T4 + S1 + S2$ 
	- L'option TO requiert au moins un élément à sa gauche et au moins un à sa droite.
	- Les littéraux numériques ne peuvent figurer qu'à gauche de TO.
	- Les variables doivent être numériques et non éditées.
	- Le système se charge de la conversion d'un usage à un autre.
	- Le résultat de l'addition doit être contenu sans perte de chiffres dans la zone mémoire qui lui est réservée.

# **Addition de plusieurs opérandes et affectation du résultat à une nouvelle variable Syntaxe**

ADD {litt1, var1} {litt2,var2} ... [ {littj, varj} ] GIVING var<sub>n</sub> [var<sub>m</sub>...]

## **Exemple**

- **ADD NOMBRE1 NOMBRE2 GIVING SOMME.** SOMME <-- NOMBRE1 + NOMBRE2.
- **ADD TOT-1 TOT-2 TOT-3 GIVING TOTAL.**

 $TOTAL \leftarrow TOT-1 + TOT-2 + TOT-3$ 

- **ADD S1 S2 S3 GIVING T1 T2.**   $T1 < -S1 + S2 + S3$  $T2 < -S1 + S2 + S3$ 
	-
	- L'option GIVING requiert au moins deux arguments à sa gauche et au moins un argument à sa droite.
	- Les éléments à gauche de GIVING doivent être numériques et non édités.
	- Ceux qui sont à droite doivent être numériques et peuvent être édités.
	- Cette deuxième expression syntaxique de l'addition est vivement recommandée en raison de:
		- Pas de risque d'écrasement des données.
		- Pas de risque de dépassement de capacité si les zones mémoires sont correctement dimensionnées.

#### **Instructions de soustraction**

**1. Soustraction de plusieurs opérandes d'une ou plusieurs variables Syntaxe** 

**SUBTRACT {litt1, var1} [ {litt2, var2} …]FROM varn [var m…]**

**Exemple**

**SUBTRACT 1 FROM COMPTEUR.**  COMPTEUR <-- COMPTEUR -1 **SUBTRACT NOMBRE FROM SOMME.**  SOMME <-- SOMME - NOMBRE **SUBTRACT NOMBRE1 NOMBRE2 FROM TOTAL.**  TOTAL <-- TOTAL - NOMBRE1 - NOMBRE2 **Remarque :** SUBTRACT ... FROM ... même principe que ADD .... TO .... **Soustraction de plusieurs opérandes et affectation du résultat à une nouvelle variable. Syntaxe SUBTRACT {litt1, var1} [ {litt2, var2} ] .... FROM {littn, varn} GIVING var m. Exemple SUBTRACT NOMBRE FROM TOTAL GIVING N-TOTAL.**  N-TOTAL <-- TOTAL - NOMBRE. **SUBTRACT 2 FROM CPT GIVING CPT2.**  CPT2 <-- CPT - 2 **SUBTRACT S1 S2 FROM T1 GIVING T2.**   $T2 \leq T1 - S1 - S2$ **SUBTRACT S1 S2 S3 FROM T1 GIVING T2 T3. T2 <-- T1 - S1 - S2 - S3 T3 <-- T1 - S1 - S2 - S3. Instructions de multiplication 1. Multiplication d'un opérande et d'une variable Syntaxe MULTIPLY** {litt1, var1} BY var2. **Exemple MULTIPLY S1 BY T1.**  $T1 < -T1 * S1$  **MULTIPLY 20 BY PRIX-UNIT.** PRIX-UNIT <-- PRIX-UNIT \* 20 **2. Multiplication de deux opérandes et affectation du résultat à une nouvelle variable. Syntaxe MULTIPLY {litt1,var1} BY {litt2, var2} GIVING var3. Exemple MULTIPLY P-UNIT BY QTE GIVING P-TOTAL.** P-TOTAL <-- P-UNIT  $*$  OTE  **MULTIPLY A BY B GIVING C D.**

 $C \leftarrow A * B$  $D \leftarrow A * B$ **Instructions de division 1. Division d'une variable par un opérande et affectation du résultat à la variable Syntaxe DIVIDE** {litt1, var1} **INTO** var2. **Exemple DIVIDE DIVISEUR INTO DIVIDENDE.** DIVIDENDE <-- DIVIDENDE/DIVISEUR.  **DIVIDE 2 INTO NOMBRE.** NOMBRE <-- NOMBRE/2  **DIVIDE A INTO B.**  $B \leftarrow B/A$ **Division de deux opérandes et affectation du résultat à une nouvelle variable Syntaxe DIVIDE {litt1, var1} {BY, INTO} {litt2, var2} GIVING var3. Exemple DIVIDE DIVISEUR INTO DIVIDENDE GIVING QUOTIENT.**  QUOTIENT <-- DIVIDENDE/DIVISEUR. **DIVIDE DIVIDENDE BY DIVISEUR GIVING QUOTIENT.** QUOTIENT <-- DIVIDENDE/DIVISEUR. **DIVIDE B BY A GIVING C.**  $C \leftarrow B/A$ . **Calcul du reste** En ajoutant aux expressions syntaxiques du paragraphe 1 et 2 l'option REMAINDER var4, la valeur du reste de la division sera affectée à la var4. **Exemple DIVIDE B BY A GIVING C REMAINDER D.**  $C \leftarrow B/A$  $D \leftarrow B - (A * C)$ **DIVIDE DIVISEUR INTO DIVIDENDE GIVING QUOTIENT REMAINDER RESTE.**  QUOTIENT <-- DIVIDENDE/DIVISEUR RESTE <-- DIVIDENDE - (QUOTIENT \* DIVISEUR) **DIVIDE DIVIDENDE BY DIVISEUR GIVING QUOTIENT REMAINDER RESTE.** QUOTIENT <-- DIVIDENDE/DIVISEUR RESTE <-- DIVIDENDE - (QUOTIENT \* DIVISEUR)

*Imed Jarras page 26/70* 

**Exemple**

 $TOTAL < -+21.3$ 

**L'option ROUNDED**

 **77 TOTAL PIC S99V9. ADD A B GIVING TOTAL.**

 **ADD A B GIVING TOTAL ROUNDED.**

l'interruption du traitement, à moins d'utiliser l'option ON SIZE ERROR.

 **77 TOTAL PIC S9(3)V9 VALUE +121.2. 77 NB1 PIC S9(3)V9 VALUE +933.8. 77 NB2 PIC S9(2)V9 VALUE +93.1.**

 **ON SIZE ERROR**

l'opération (+121.2) et le message impératif de l'ordre ON SIZE ERROR s'imprime.

 **ON SIZE ERROR**

TOTAL  $\leftarrow A + B$ 

 $TOTAL < -+21.4$ 

 **TOTAL <-- 21.3** Le chiffre le plus à gauche de la partie à tronquer est  $4 \times 5$ .

Si la somme de A et B était +21.3487.

**DEPASSEMENT DE CAPACITE**

exécutées que dans le cas d'un débordement.

**ADD NB1 NB2 GIVING TOTAL ROUNDED**

**SUBTRACT NB1 FROM TOTAL GIVING NB2**

**DIVIDE A INTO B GIVING C**

**"APPEL D'UNE PROCEDURE DE RECOUVREMENT".** 

la partie gardée 3 sera  $3 + 1 = 4$  d'où TOTAL <-- +21.4.

 **ADD A B GIVING TOTAL ROUNDED.**

En faisant suivre le nom d'une variable résultat de ROUNDED, le résultat du calcul est arrondi à l'unité superieur du chiffre le moins significatif (le plus à droite de la partie non tronquée), si le chiffre le plus significatif de la partie tronquée (le plus à gauche) est supérieur ou égal à 5.

Si la somme de A et B est +21.3687, les trois dernières décimales seront tronquées et

Le chiffre le plus à gauche de la partie à tronquer est un  $6 \times 5$ ). Donc, le chiffre le plus à droite de

Un dépassement de capacité lors de l'exécution des instructions arithmétiques provoque

La clause ON SIZE ERROR permet de spécifier un jeu d'instructions qui ne seront

 **DISPLAY "DEBORDEMENT: TOTAL".** 

Dans le cas de dépassement de capacité, la variable TOTAL gardera sa valeur juste avant

 **ON SIZE ERROR**

 **DISPLAY "ERREUR DANS C".**

# **Format Général {var1} {var2} ADD {litt1} [ {litt2} ] .... TO varn [ROUNDED] ... var m [ROUNDED]] [ON SIZE ERROR ordre-impératif]. {var1} {var2} {varj}**  $\underline{ADD}$  {litt1}  $\{litt2\}$  ...  $[\{littj\}]$  ...  $\underline{GIVING}$   $var_n$   $[ROUNDED]$  ... [var<sub>m</sub> **[ROUNDED]] [ON SIZE ERROR ordre\_impératif]. {var1} {var2} SUBTRACT {litt1} [ {litt2} ] .... FROM varn [ROUNDED] [varm [ROUNDED]] ... [ON SIZE ERROR ordre\_impératif]. {var1} {var2} {varj} SUBTRACT {litt1} [ {litt2} ] .... FROM {littj} GIVING varn [ROUNDED] [varm [ROUNDED]]...** *ION SIZE ERROR ordre\_impératif].*  **{var1} MULTIPLY {litt1} BY var2 [ROUNDED] [varm [ROUNDED]]... [ON SIZE ERROR ordre\_impératif]. {var1} {var2} MULTIPLY {litt1} BY {litt2} GIVING var3 [ROUNDED] [varn [ROUNDED]]... [ON SIZE ERROR ordre\_impératif]. {var1} DIVIDE {litt1} INTO var2 [ROUNDED] [varm [ROUNDED]]... [ON SIZE ERROR ordre\_impératif]. {var1} {INTO} {var2} DIVIDE {litt1} {BY} {litt2} GIVING var3 [ROUNDED] [varm [ROUNDED]]... [ON SIZE ERROR ordre\_impératif]. {var1} {INTO} {var2} DIVIDE {litt1} {BY} {litt2} GIVING var3 [ROUNDED] REMAINDER var4 [ON SIZE ERROR ordre\_impératif]. L'ORDRE COMPUTE** Permet de spécifier plusieurs opérations arithmétiques à la fois. **Syntaxe COMPUTE var1 [ROUNDED] [var2 [ROUNDED]] ... = expression arithmétique [ON SIZE ERROR ordre\_impératif].**

**Exemple**

*Imed Jarras page 27/70* 

# **L'ORDRE PERFORM**

- $\triangleright$  C'est l'instruction de contrôle cobol qui permet de réaliser un branchement avec retour.
- Elle transfère le contrôle à la première instruction d'un paragraphe et après exécution de la dernière instruction du paragraphe, le contrôle est ensuite rendu à l'instruction qui suit PERFORM.

**Syntaxe** 

## **PERFORM nom-du-paragraphe.**

- **Exemple**
	- PROCEDURE DIVISION. **DEBUT.**  MOVE ZERO TO TOTAL-QTE. \* LECTURE DES DONNEES DISPLAY 'ARTICLE1, QTE:' . ACCEPT QTE-1 FROM CONSOLE. DISPLAY 'ARTICLE1, P-UNIT-1:' .

 ACCEPT P-UNIT-1 FROM CONSOLE. DISPLAY 'ARTICLE2, QTE:' . ACCEPT QTE-2 FROM CONSOLE. DISPLAY 'ARTICLE2, P-UNIT-2:' . ACCEPT P-UNIT-2 FROM CONSOLE.

. In the contract of the contract of the contract of the contract of the contract of the contract of the contract of

- \* CALCUL DE LA QUANTITE TOTALE ADD QTE-1 QTE-2 TO QTE-TOTALE ON SIZE ERROR DISPLAY 'ERREUR QTE-TOTALE'. DISPLAY 'QTE-TOTALE:' QTE-TOTALE
- \* CALCUL PRIX-TOTAL COMPUTE PRIX-TOTAL ROUNDED  $= (OTE-1 * P-UNIT-1) + (OTE-2 * P-UNIT-2)$  ON SIZE ERROR DISPLAY 'ERREUR PRIX-TOTAL'. DISPLAY PRIX-TOTAL .

STOP RUN.

## **UTILISATION DE PERFORM**

 PROCEDURE DIVISION. DEBUT. MOVE ZERO TO TOTAL-QTE. PERFORM SAISIE-DONNEES.

PERFORM CALCUL-QTE.

L'expression arithmétique est formée d'éléments numériques et/ou de littéraux numériques, combinés avec un ou plusieurs opérateurs arithmétiques  $(**,*,+,+,+)$ .

var1, var2 sont de type numérique et peuvent être éditées.

Chaque opérateur arithmétique devait être suivi et précédé d'un espace.

## **Exemple**

COMPUTE COMPTEUR =  $COMPTEUR + 1$ . ADD 1 TO COMPTEUR COMPUTE SOMME = SOMME +  $NB1 + NB2$ . ADD NB1 NB2 TO SOMME COMPUTE TOTAL ROUNDED =  $T1 + T2 + T3$ . ADD T1 T2 T3 GIVING TOTAL ROUNDED COMPUTE  $A = B - C$ . SUBTRACT C FROM B GIVING A

COMPUTE  $T3 = T1 - S1 - S2$ . SUBTRACT S1 S2 FROM T1 GIVING T3. COMPUTE T1 ROUNDED =  $T2 / T3$ DIVIDE T2 BY T3 GIVING T1 ROUNDED.

COMPUTE  $A = -B$ . SUBTRACT B FROM ZERO GIVING A.

 **COMPUTE A = B \*\* C. ?** 

## **5.2.1 EVALUATION D'UNE EXPRESSION ARITHMETIQUE**

- L'expression arithmétique est évaluée selon les règles de précédence des opérateurs: \*\*; \* /;  $+ -$ .
- Les opérateurs de même précédence sont pris en compte de la gauche vers la droite.
- $\triangleright$  Si les parenthèses sont utilisées, les expressions entre parenthèses sont évaluées en premier.
- A l'interieur de plusieurs parenthèses, l'évaluation se fait en allant des parenthèses les plus internes vers les plus externes.
- Le résultat de l'expression est affecté à la variable dont le nom suit compute, cette variable est obligatoirement numérique et peut être éditée.

## **Exemple**

**COMPUTE A ROUNDED B = A - B**  $*T/F$  **ON SIZE ERROR DISPLAY "ERREURS: A B".**

> évaluation (B \* T) évaluation  $((B * T)/F)$ évaluation  $(A - ((B * T) / F))$

PERFORM CALCUL-PRIX.

 DISPLAY 'ARTICLE1, QTE:' . ACCEPT QTE-1 FROM CONSOLE. DISPLAY 'ARTICLE1, P-UNIT-1:' . ACCEPT P-UNIT-1 FROM CONSOLE. DISPLAY 'ARTICLE2, QTE:' . ACCEPT QTE-2 FROM CONSOLE. DISPLAY 'ARTICLE2, P-UNIT-2:' . ACCEPT P-UNIT-2 FROM CONSOLE.

ADD QTE-1 QTE-2 TO QTE-TOTALE

 DISPLAY 'QTE TOTALE:' QTE-TOTALE . The contract of the contract of the contract of the contract of the contract of the contract of the contract

COMPUTE PRIX-TOTAL ROUNDED

DISPLAY 'ERREUR QTE-TOTALE' .

DISPLAY 'ERREUR PRIX-TOTAL' .

ON SIZE ERROR

DISPLAY PRIX-TOTAL .

MESSAGE-ERREUR-1.

MESSAGE-ERREUR-2.

ON SIZE ERROR PERFORM MESSAGE-ERREUR-1.

 $= (OTE-1 * P-UNIT-1) + (OTE-2 * P-UNIT-2)$ 

PERFORM MESSAGE-ERREUR-2.

 STOP RUN. SAISIE-DONNEES.

CALCUL-QTE.

CALCUL-PRIX.

# **LA STRUCTURE ALTERNATIVE**

Quatre types de conditions: \* Condition de Relation \* Condition de Classe \* Condition de Signe \* Condition de Nom-Condition C'est l'instruction Cobol **IF ELSE** qui permet de traduire l'alternative. **Exemples Conditions de Relation**  IF  $CODE = "R"$  PERFORM D-RETRAIT **ELSE**  DISPLAY "CODE INVALIDE" . IF AGE NOT GREATER THAN 25 ... IF TOTAL LESS THAN TOTAL-2 NEXT SENTENCE ELSE PERFORM IMPRESSION.

#### **Syntaxe**

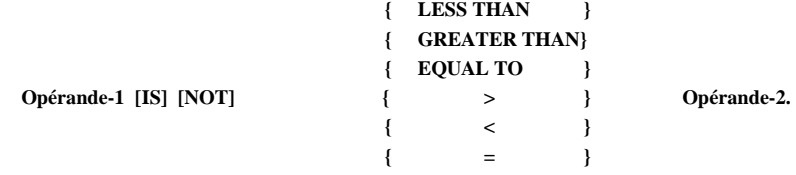

#### **Conditions de Classe**

IF CODE-VILLE IS NOT ALPHABETIC

PERFORM CONVERTIR-CODE.

IF MATRICULE IS NOT NUMERIC ...

#### **Conditions de Signe**

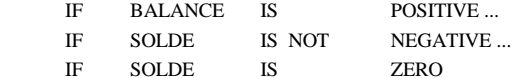

#### **Conditions de Nom-Condition**

IF END-OF-PAGE PERFORM CHANGE-PAGE.

IF DEPOT PERFORM OPER-DEP.

#### *Imed Jarras page 31/70*

282 285.

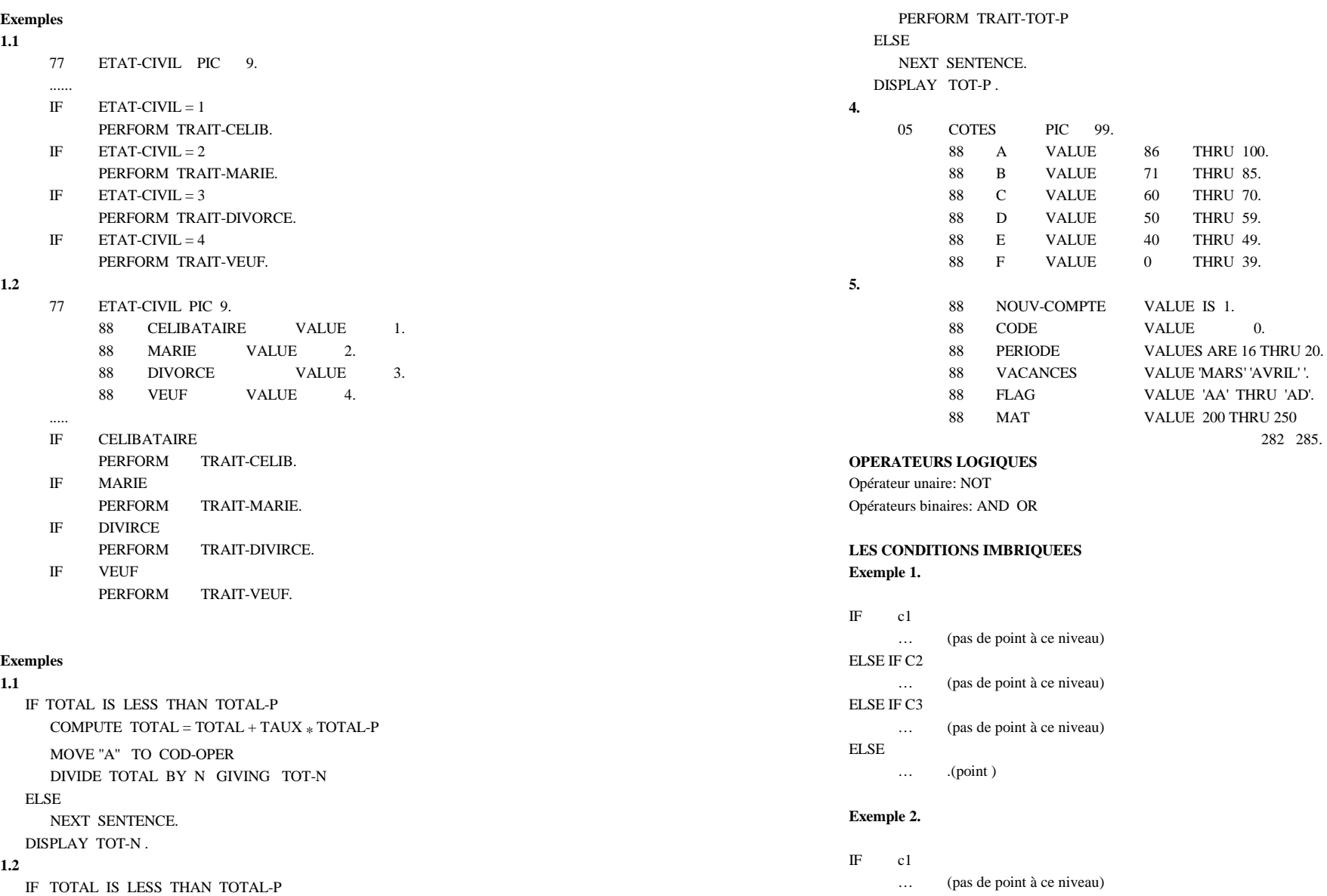

*Imed Jarras page 33/70* 

*Université Laval Formation COBOL* 

# **LES ÉNONCÉS RÉPÉTITIFS**

**1: PERFORM ..... UNTIL 2: PERFORM ..... TIMES 3: PERFORM ..... VARYING** 

#### **1: PERFORM ..... UNTIL**

**Syntaxe**

 **PERFORM nom-paragraphe UNTIL condition.**

**Le fonctionnement de cette instruction correspond au même organigramme que l'instruction WHILE de Pascal avec le complémentaire de la condition.**

 **PERFORM B-CALCUL UNTIL STOP .**

 **MOVE ZERO TO FIN. PERFORM BLOC-INSTRUCTIONS UNTIL FIN EQUAL 1.**

#### **PERFORM MODULE-INTERNE**

 **UNTIL FIN-OPERATION**

 **OR FLAG GREATER THAN FLAG-IN**

 **OR TOTAL EQUAL 25 000.**

#### **2: PERFORM ..... TIMES**

**Syntaxe**

 **{Identifiant}**

**PERFORM** nom-paragraphe {Entier} TIMES.

**Identifiant est un entier (sans point décimal). Il indique le nombre de fois que le module nom-paragraphe sera exécuté. La valeur zéro peut être affectée à Identifiant. Dans ce cas, PERFORM ne provoquera pas l'exécution du module.**

 **PERFORM CALCUL-SALAIRE 20 TIMES.**

 **PERFORM SAISIE-DONNEES NRE-DE-FOIS TIMES.**

ELSE IF C2

 … (pas de point à ce niveau)  $END-IF$  (de c2) … (suite de else de c1) IF C3 … ELSE

…

 END-IF (fin de if de c3) END-IF (ou point)

#### **UNTIL INDICE-2 GREATER THAN 75.**

 **indice-1 <-- 5 Tant que ( indice-1 <= 120 )** *Faire*  **indice-2 <-- 25 Tant que ( indice-2 <= 75 )** *Faire*  **MODULE-LISTER indice-2 <-- indice-2 + 5** *FinFaire*  **indice-1 <-- indice-1 + 2** *FinFaire*

#### **3: PERFORM ..... VARYING**

#### **Syntaxe**

 **PERFORM nom-paragraphe**

# **VARYING Identifiant1**

 **FROM {Littéral1/Identifiant2} BY {Littéral2/Identifiant3} UNTIL Condition-1**

### **[ AFTER Identifiant4**

 **FROM {Littéral3/Identifiant5} BY {Littéral4/Identifiant6} UNTIL Condition-2 ]**

#### **[ AFTER Identifiant7**

 **FROM {Littéral5/Identifiant8} BY {Littéral6/Identifiant9} UNTIL Condition-3 ].**

#### **PERFORM TEST-ARTICLES**

# **VARYING NRE-ARTICLE FROM 1 BY 1 UNTIL NBRE-ARTICLE > 200.**

#### **PERFORM PARCOURS-TABLE**

 **VARYING INDICE FROM DEBUT BY STEP UNTIL INDICE GREATER THAN FIN.**

#### **PERFORM PARCOURS-DIM-2**

 **VARYING IND-1 FROM DEB-1 BY STEP-1 UNTIL IND-1 GREATER THAN FIN-1**

## **AFTER**

 **VARYING IND-2 FROM DEB-2 BY STEP-2 UNTIL IND-2 GREATER THAN FIN-2.** 

# **PERFORM MODULE-LISTER**

 **VARYING INDICE-1 FROM 5 BY 2 UNTIL INDICE-1 GREATER THAN 120 AFTER**

 **INDICE-2 FROM 25 BY 5**

*Imed Jarras page 37/70* 

*Université Laval Formation COBOL Formation COBOL* 

*Université Laval Formation COBOL* 

 DATA DIVISION. WORKING-STORAGE SECTION. 01 TABLE-CALENDRIER. 05 VALEURS-INITIALES. 10 FILLER PIC X(15) VALUE 'JANVIER'. 10 FILLER PIC X(15) VALUE FEVRIER'. ...... 10 FILLER PIC X(15) VALUE DECEMBRE'. 05 MOIS **REDEFINES** VALEURS-INITIALES PIC X(15) **OCCURS** 12 TIMES. **Exemple2** 01 TABLE-DES-NOTES. 05 LISTES-DES-NOTES. 10 FILLER PIC X(30) VALUE 'SYSTEME EXPLOITATION'. 10 FILLER PIC X VALUE 'A'. 10 FILLER PIC X(30) VALUE 'TELEINFORMATIQUE'. 10 FILLER PIC X VALUE 'C'. 10 FILLER PIC X(30) VALUE 'I.A. 1'. 10 FILLER PIC X VALUE 'E'. 05 NOTES **REDEFINES** LISTES-DES-NOTES **OCCURS** 3 TIMES. 10 COURS PIC X(30). 10 COTE PIC X. Les deux zones mémoires **nom-donnée-1** et **nom-donnée-2** doivent être de même taille. **2. Procédure d'initialisation DATA DIVISION**. WORKING-STORAGE SECTION. 77 INDICE PIC 9(3) COMP. 77 V-ART PIC X(20). 77 V-QTE PIC 9(6)V99 COMP. 01 TABLE-DES-ARTICLES. 05 ARTICLES OCCURS 4 TIMES. 10 LIBELLE PIC X(20). 10 QTE-STOCK PIC 9(6)V99 COMP. **PROCEDURE DIVISION**. ...... ..... PERFORM INIT-TABLE VARYING INDICE FROM 1 BY 1 UNTIL INDICE GREATER THAN 4. ........ ........

# **LES TABLEAUX**

#### **Syntaxe**

niveau **NOM-TABLE OCCURS** entier **TIMES.**

#### **Exemple1**

 01 TABLE-DES -NOTES. 05 NOTE PIC 9(3)V99 OCCURS 7 TIMES.

- La même table peut être déclarée comme suit:
- 01 TABLE-DES-NOTES.

 05 ELEMENT OCCURS 7 TIMES. 10 NOTE PIC 9(3)V99 .

#### **Exemple2**

 DATA DIVISION. WORKING-STORAGE SECTION. 01 TABLES-ETUDIANTS. 05 ETUDIANT OCCURS 100 TIMES. 10 NOM PIC X(20). 10 PRENOM PIC X(15). 10 ADRESSE PIC X(40). 10 TEL PIC X(10).

# **Accès aux différents éléments d'une table**

L'accès aux composantes d'une table se fait à l'aide d'un compteur ou d'un indice.

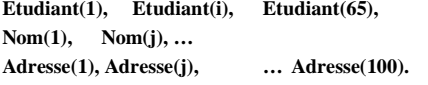

# **La Clause REDEFINES**

On pourra donner une valeur initiale à une table en procédant en deux temps:

- Définir une ou plusieurs zones de mémoire et leur attribuer une valeur initiale.

 - Redéfinir la même zone de mémoire, au moyen de la clause **REDEFINES**, en la décrivant comme étant une table.

La clause **REDEFINES** permet d'utiliser une même zone de mémoire pour recevoir des données de définition différentes.

#### **Format général**

niveau nom-donnée-1 **REDEFINES** nom-donnée-2

# **Exemple1**

 STOP RUN. **INIT-TABLE**.

**Parcours d'une Table** 

**DATA DIVISION**.

01 TABLE-PERSONNE.

**PROCEDURE DIVISION**.

IF TROUVE

 STOP RUN. **RECHERCHE-ELEMENT**. IF SEXE (I) EQUAL 'F' AND AGE LESS THAN 40 MOVE 1 TO VL-TROUVE.

 DISPLAY 'NOM ARTICLE: ' . ACCEPT V-ART FROM CONSOLE. DISPLAY 'QTE:' UPON CONSOLE. ACCEPT V-QTE FROM CONSOLE. MOVE V-ART TO LIBELLE ( INDICE ). MOVE V-OTE TO OTE-STOCK (INDICE ).

**WORKING-STORAGE SECTION**. 77 I PIC 9(5) COMP. 01 VL-TROUVE PIC 9.

88 TROUVE VALUE 1.

 05 IDENTITE OCCURS 100 TIMES. 10 NOM PIC X(20). 10 PRENOM PIC X(15). 10 SEXE PIC X. 10 AGE PIC 9(3) COMP.

 PERFORM RECHERCHE-ELEMENT VARYING I FROM 1 BY 1

OR TROUVE.

 $DISPLAY NOM(I)$ .

 **WORKING-STORAGE SECTION**. 77 TOTAL-SALAIRE PIC 9(12)V99. 77 I PIC 9(5) COMP. 01 TABLE-EMPLOYES.

UNTIL I GREATER THAN 100

**1. Parcours Partiel : Recherche d'un élément dans une table** 

 05 EMPLOYES OCCURS 100 TIMES. 10 NAS PIC X(9). 10 SALAIRE PIC 9(6)V99 COMP. **PROCEDURE DIVISION**. MOVE 0 TO TOTAL-SALAIRE. PERFORM CUMUL-SALAIRE VARYING I FROM 1 BY 1 UNTIL I GREATER THAN 100. **CUMUL-SALAIRE.** ADD SALAIRE (I) TO TOTAL-SALAIRE. **ALGORITHME TRI\_ECHANGE** (T[1..N] ---> T[1..N]) DEBUT /\*Cet algorithme trie en ordre croissant un tableau T de N éléments \*/ Pour  $I = 1$  à N-1 Faire Debut  $Indice\_min = I$ Pour  $J = I + 1$  à N Faire Debut Si T[J] < T[Indice\_Min] Alors Indice  $min = J$  Finsi Fin Si Indice\_Min I Alors  $Tampon = T [1]$  $T [ I ] = T [Indice_M in]$  T [Indice\_Min] = Tampon Finsi FIN **TABLEAUX À DEUX DIMENSIONS Exemple 1** (Tableau à éléments simples) Déclaration d'une matrice d'entiers de 3x4 = 12 éléments. 01 MATRICE-ENTIERS. 05 LIGNE **OCCURS 3 TIMES.** 10 COLNNE **OCCURS 4 TIMES.**  15 ELEMENTPIC 99 COMP.

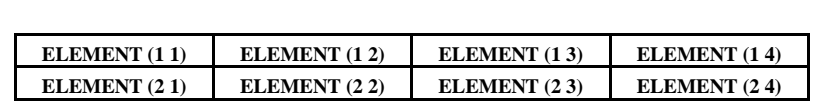

*Imed Jarras page 41/70* 

**2. Parcours Total DATA DIVISION.**

*Imed Jarras page 42/70* 

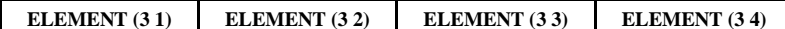

## **Accès**

L'accès aux différents éléments d'une table à deux dimensions se fait à l'aide de deux indices qui gèrent les lignes et les colonnes de la matrice.

Les indices doivent être numériques, sur 5 positions au maximum et d'usage COMP.

#### **Exemple**

DATA DIVISION.

WORKING-STORAGE SECTION.

- 77 I PIC 9(5) COMP.
- 77 J PIC 9(5) COMP.
- 01 TABLE-COURS.
	- 05 COURS **OCCURS 3 TIMES.**
		- 10 ID PIC X(5).
		- 10 NOM PIC X(20).
		- 10 NOTES PIC 9(3)V99 COMP **OCCURS 4 TIMES.**

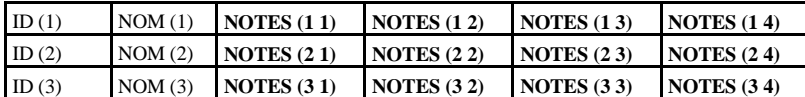

**ID (I)** : accéder à l'identifiant du Ième cours dans la table.

**NOM (I)** : accéder au nom du I<sup>ème</sup> cours dans la table.

**NOTES (I J)** : accéder à la Jème note du Ième cours dans la table.

## **Initialisation**

## **1. La clause REDEFINES**

Dans le cas où les différentes valeurs que peut prendre une table sont connues à l'avance, l'utilisation de la redéfinition d'une zone mémoire est recommandée.

#### **Exemple**

- 01 TABLE-DES-ENTIERS.
	- 05 LES-VALEURS-INITIALES.

# **10 FILLER.**

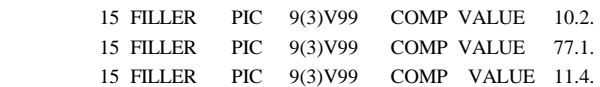

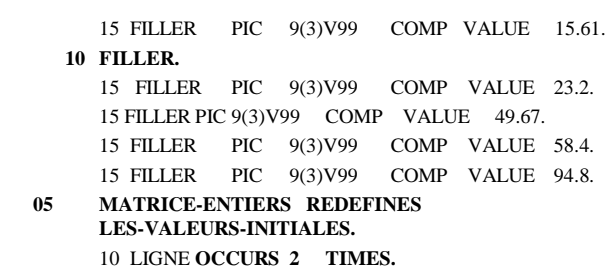

# 15 COLONNE **OCCURS 4 TIMES.**

20 ELEMENT PIC 9(3)V99 COMP.

Le contenu de la table sera comme suit:

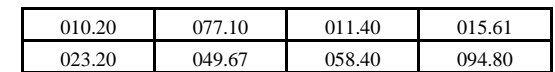

ELEMENT (2 3) aura donc pour valeur 058.40.

ELEMENT (1 4) aura pour valeur 015.61.

# **2. Initialisation avec PERFORM .. VARYING .. UNTIL.**

 DATA DIVISION. WORKING-STORAGE SECTION.

77 I PIC 9(5) COMP.

- 77 J PIC 9(5) COMP.
- 77 A PIC 9(3)V99.

01 TABLE.

05 LIGNE OCCURS 2 TIMES.

10 COLNNE OCCURS 4 TIMES.

15 VALEUR PIC 9(3)V99 COMP.

# PROCEDURE DIVISION.

 .... ...

PERFORM INIT-TABLE

VARYING I FROM 1 BY 1

UNTIL I GREATER THAN 2

## AFTER

J FROM 1 BY1

UNTIL J GREATER THAN 4.

STOP RUN.

#### INIT-TABLE.

....

ACCEPT A FROM CONSOLE.

PROCEDURE DIVISION.

MOVE A TO VALEUR (IJ). **Parcours d'une table à deux dimensions. 1. Parcours Partiel:** Recherche d'un élément dans une table DATA DIVISION. WORKING-STORAGE SECTION. 77 I PIC 9(5) COMP. 77 J PIC 9(5) COMP. 77 A PIC 9(3)V99. 01 MATRICE. 05 LIGNE OCCURS 5 TIMES. 10 COLNNE OCCURS 6 TIMES. 15 VALEUR PIC 9(3)V99 COMP. 01 VL-TROUVE PIC 9. 88 TROUVE VALUE 1. PROCEDURE DIVISION. .... PERFORM CHERCHER-VALEUR VARYING I FROM 1 BY 1 UNTIL I GREATER THAN 5 OR TROUVE AFTER J FROM 1 BY1 UNTIL J GREATER THAN 6 OR TROUVE. .... STOP RUN. CHERCHER-VALEUR. IF VALEUR (I J) EQUAL A MOVE 1 TO VL-TROUVE. **2. Parcours Total: Afficher le contenu de la table**  DATA DIVISION. WORKING-STORAGE SECTION.

# .... ... PERFORM TRAITER-COURS VARYING I FROM 1 BY 1 UNTIL I GREATER THAN 7. STOP RUN. TRAITER-COURS. DISPLAY 'IDENTIFIANT:' ID (I) . DISLPLAY 'NOM DU COURS:' NOM (I) . PERFORM AFFICHER-NOTE VARYING J FROM 1 BY 1 UNTIL J GREATER YHAN 4. AFFICHER-NOTE. DISPLAY 'NOTE' J 'EST: ' NOTES (I J).

 77 I PIC 9(5) COMP. 77 J PIC 9(5) COMP. 01 TABLE-COURS.

> 05 COURS OCCURS 7 TIMES. 10 ID PIC X(5). 10 NOM PIC X(20). 10 NOTES PIC 9(3)V99 COMP

# **Les Index**

Cobol offre la possibilité de remplacer les indices utilisés pour accéder aux éléments d'une table par des index.

 Un index joue pratiquement le même rôle qu'un indice néanmoins qu'il est implicitement réservé par Cobol lors de la déclaration de la table.

# Cette Partie ne sera pas traité durant cette formation.

# **Syntaxe**

.**... OCCURS entier TIMES**

 **[INDEXED BY nom-index [nom-index2]...]**

# **Exemple 1**

77 I PIC 9(5) COMP.

01 TABLEAU.

05 ELEMENT PIC X(2) OCCURS 5 TIMES.

L'indice I déclaré au niveau 77 permet de parcourir la table TABLEAU et d'accéder à ses différents éléments.

La même table et l'indice I peuvent être déclarés comme suit à l'aide des index:

01 TABLEAU.

05 ELEMENT PIC X(2) OCCURS 5 TIMES

#### **INDEXED BY I.**

## **LES SOUS-PROGRAMMES**

Avec l'instruction PERFORM, nous avons vu comment programmer des parties répétitives sous forme de séquences indépendantes.

 On pourrait aussi écrire de telles séquences sous forme de programmes indépendants appelés par un programme principal.

 Les sous-programmes externes sont donc des programmes écrits en langage Cobol, ou tout autre langage, et compilés à part du programme principal.

# **APPEL D'UN SOUS-PROGRAMME**

Le branchement du traitement depuis le programme principal Cobol vers le sous-programme est réalisé par l'instruction CALL.

# **Syntaxe**

**CALL nom-donnée [ USING {BY REFERENCE / BY CONTENT} nom-donnée1...nomdonnéen]**

**nom-donnée**: désigne le nom du sous-programme appelé, nom qui doit respecter la règle de formation des noms des programmes, c-à-d 8 caractères dont le premier est obligatoirement alphabétique.

Exemple

1. Programme appelant

 IDENTIFICATION DIVISION. PROGRAM-ID. PRGA.

ENVIRONMENT DIVISION.

DATA DIVISION.

WORKING-STORAGE SECTION.

01 ZON1.

- 05 COD1 PIC X(2).
- 05 VAL1 PIC 9(2) COMP OCCURS 22 TIMES.

01 ZON2.

- 05 COD2 PIC X(3).
- 05 VAL2 PIC 9(3)V99 COMP.

PROCEDURE DIVISION.

**CALL 'SOUSPROG' USING ZON1 ZON2.**

....

...

........

STOP RUN.

2. Sous-programme appelé

IDENTIFICATION DIVISION.

*Université Laval Formation COBOL Formation COBOL* 

....

.....

....

 ENVIRONMENT DIVISION. DATA DIVISION. PROCEDURE DIVISION.

La différence avec le programme Cobol normal réside dans l'introduction de la clause USING liste- des-paramètres avec la PROCEDURE DIVISION et la LINKAGE SECTION après la WORKING-STORAGE SECTION dans la DATA DIVISION.

**1. LINKAGE SECTION** 

**DATA DIVISION. WORKING-STORAGE SECTION.**

**LINKAGE SECTION.**

.....

 Description des paramètres déclarés dans la working-storage section du programme appelant.

#### **PROCEDURE DIVISION USING param1 param2... paramn.**

**EXIT PROGRAM.**

Le programme appelant et le sous-programme étant compilé séparément, il est nécessaire que la description des paramètres communs apparaisse dans les DATA DIVISION respectives des programmes.

 PROGRAM-ID. SOUSPROG. ENVIRONMENT DIVISION. DATA DIVISION. WORKING-STORAGE SECTION.

 ......... .......

**LINKAGE SECTION.**

#### **01 ZON1.**

 **05 COD1 PIC X(2).**

 **05 VAL1 PIC 9(2) OCCURS 22 TIMES.**

 **01 ZON2.**

 **05 COD2 PIC X(3).**

 **05 VAL2 PIC 9(3)V99 .**

 **PROCEDURE DIVISION USING ZON1 ZON2.**

....

 ........ ...

#### **EXIT PROGRAM.**

\* USING {BY REFERENCE/ BY CONTENT }

1. CALL 'SOUSPROG' USING A B C D.

La clause BY REFERENCE est par défaut.

Cette clause signifie que le programme appelant et le sous-programme appelé ont en commun une zone de données ou plusieurs zones.

**CALL 'SOUSPRG' USING BY REFERENCE A B C D.**

est équivalent à

**CALL 'SOUSPROG' USING A B C D.**

Il est impératif que la description des paramètres soit identique dans les deux programmes.

 Et puisque ces zones de données sont communes (BY REFERENCE), le sousprogramme appelé peut très bien modifier le contenu des zones.

 Par exemple, on peut appeler un sous-programme de conversion de date du format AADDD en AAMMJJ, en écrivant CALL 'CONVDAT' USING DAT1 DAT2.

 On passe au sous-programme la valeur contenue dans DAT1 qui renvoie au programme appelant la valeur correspondante AAMMJJ dans DAT2.

#### **CALL 'SOUSPROG' USING BY CONTENT A B C D.**

BY CONTENT est sensiblement identique à BY REFERENCE, si ce n'est que le sousprogramme ne peut modifier le contenu des variables transmises comme paramètres.

#### **LE SOUS-PROGRAMMES**

Un sous-programme Cobol est bâti comme tout autre programme Cobol avec les quatres divisions usuelles:

IDENTIFICATION DIVISION.

# **LES FICHIERS**

#### **1. DESCRIPTION D'UN FICHIER**

L'organisation générale de la DATA DIVISION est la suivante: DATA DIVISION.

--> **FILE SECTION**.

**FD Nom-du-fichier** Description des blocs, records, label, linage.

**01 Nom-de-l'enregistrement.** Description détaillée de l'enregistrement. WORKING-STORAGE SECTION.

C'est dans la FILE SECTION de la DATA DIVISION que doivent être décrites toutes les informations concernant les fichiers utilisés dans le programme.

#### **Syntaxe**

....

DATA DIVSION.

FILE SECTION.

**FD** Nom-du-fichier

 [ **BLOCK CONTAINS** Entier-1 **{CHARACTERS / RECORDS}** ] [ **RECORD CONTAINS** Entier-2 [ TO Entier-3 ] **CHARACTERS** ] [ **LABEL RECORD IS {OMITTED / STANDARD}**] [ **DATA RECORD IS** Nom-enrg] [ **LINAGE IS** {Nom-donnée / Entier-4} **LINES** [ **WITH FOOTING AT** {Nom-donnée-2 / Entier-5} ] [ **LINES AT TOP** {Nom-donnée-3 / Entier-6 } ] [ **LINES AT BOTTOM** { Nom-donnée-4 / Entier-7}]].

# **\* FD** Nom-du-fichier

FD est l'abréviation de FILE DESCRIPTION (Description de fichiers) et Nom-du-fichier est un nom symbolique que le programmeur affecte au fichier considéré.

Exemple:

FD STOCK ou FD CLIENT.

#### **\* BLOCK CONTAINS** Entier-1 **{CHARACTERS / RECORDS}**

Cette clause permet de définir que le fichier a des enregistrements bloqués afin d'utiliser au mieux l'espace disque ou bande et d'accélerer le traitement.

 Les enregistrements d'un fichier sont bloqués selon un nombre d'enregistrements logiques par bloc.

Ce nombre est appelé Facteur de blocage.

*Imed Jarras page 51/70* 

Le facteur de blocage est généralement défini par le système.

 Dans ce qui vient, nous verrons comment définir le facteur de blocage afin de bloquer les enregistrements logiques d'un fichier en enregistrements physiques.

#### **\* RECORD CONTAINS** Entier-2 [ TO Entier-3 ] **CHARACTERS**

Cette clause sert à indiquer la longueur des enregistrements logiques. Lorsqu'on indique Entier-2, par exemple: RECORD CONTAINS 100 CHARACTERS, c'est que le fichier contient des enregistrements de longueur fixe (100 octets).

 Indiquer Entier-2 plus Entier-3 par exemple: RECORD CONTAINS 100 TO 256 CHARACTERS signifie que le fichier est de structure variable avec des enregistrements de longueur comprise entre 100 et 256 octets.

Le compilateur compile la dimension sur les structures, mais si la clause est indiquée, la priorité est donnée à celle-ci en cas de divergence.

# **\* LABEL RECORD IS {OMITTED / STANDARD}**

Les labels sont des enregistrements spéciaux destinés à identifier avec précision les fihiers.

OMITTED: signifie que le fichier n'a pas de label. Les fichiers d'impression (fichier états) <sup>n</sup>'aurons jamais de labels.

STANDARD: spécifie que les labels sont standards, ce qui signifie que le programmeur laisse au système d'exploitation le soin de bâtir et contrôler les labels.

#### **\* DATA RECORD IS** Nom-enrg

Cette clause non obligatoire désigne la structure d'enregistrement associé au fichier.

#### **Exemple 1**

DATA DIVISION.

**FILE SECTION.**

**FD** CLIENT

- **BLOCK CONTAINS** 5 **RECORDS**
- **RECORD CONTAINS** 86 **CHARACTERS**

#### **LABEL RECORD IS STANDARD**

**DATA RECORD IS** ENRG-CL.

 01 ENRG-CL. 05 ID-CL PIC X(5). 05 NOM-CL PIC X(20). 05 PNOM-CL PIC X(15). 05 DAT-NAIS. 10 JJ-CL PIC X(2). 10 MM-CL PIC X(2). 10 AA-CL PIC X(2). 05 ADR-CL PIC X(40).

Le fichier CLIENT est composé d'enregistrements de taille fixe (**RECORD CONTAINS** 86 **CHARACTERS**): enregistrements logiques.

Ces enregistrements sont regroupés par 5 (**BLOCK CONTAINS** 5 **RECORDS**)

 [ **WITH FOOTING AT** {Nom-donnée-2 / Entier-5} ] [ **LINES AT TOP** {Nom-donnée-3 / Entier-6 }] [ **LINES AT BOTTOM** {Nom-donnée-4 / Entier-7}]]. **Entier-4:** Nombre maximum de lignes écrites pour chaque page de l'état.

**Entier-5:** Désigne le numéro de ligne à partir de laquelle seront éditées les lignes de bas de page (FOOTING).

On doit respecter 0<Entier-5<Entier-4.

**Entier-6:** Désigne le nombre de lignes non écrites en tête de page (TOP). **Entier-7:** Désigne le nombre de lignes non écrites en bas de page (BOTTOM).

#### **Exemple**

 DATA DIVISION. **FILE SECTION. FD** ETAT **BLOCK CONTAINS** 1 **RECORD RECORD CONTAINS** 132 **LABEL RECORD IS OMITTED DATA RECORD IS** LIGNE-ET **LINAGE IS** 54 **LINES WITH FOOTING AT** 44 **LINES AT TOP** 6 **LINES AT BOTTOM** 6. 01 LIGNE-ET. 05 LIGNE PIC X(132).

Nous verrons plus loin l'utilisation de l'ordre WRITE en concordance avec la clause LINAGE.

- Un enregistrement physique (bloc) contient 5 enregistrements logiques d'où le facteur de blocage  $= 5$ .
- Le label du fichier est géré par le système d'exploitation (**LABEL RECORD IS STANDARD**).
- L'enregistrement du fichier CLIENT est ENRG-CL (**DATA RECORD IS** ENRG-CL).

#### **Exemple 2**

DATA DIVISION.

**FILE SECTION.**

## **FD** COURS

**BLOCK CONTAINS** 5 **RECORDS RECORD CONTAINS** 32 **TO** 50 **CHARACTERS LABEL RECORD IS STANDARD DATA RECORD IS** ENRG-CRS.

- 01 ENRG-CRS.
	- 05 ID-CRS PIC X(5).
	- 05 NOM-CRS PIC X(20).
	- 05 NOTES-CRS.
		- 10 NB-NOTE PIC 9(5).
		- 10 NOTES PIC 9(2) OCCURS 1 TO 10 DEPENDING ON NB-NOTE.

Le fichier COURS est composé d'enregistrements de taille allant de 32 à 50 octets.

 La clause **BLOCK CONTAINS** 5 **RECORDS** peut être remplacé par **BLOCK CONTAINS** 160 **TO** 250 **CHARACTERS** où 160 = 5 Records/Bloc \* 32 caractères/Record et 250 = 5 Records/Bloc \* 50 caractères/Record.

# **Exemple 3**

DATA DIVISION.

**FILE SECTION.**

**FD** ETAT

- **BLOCK CONTAINS** 1 **RECORD RECORD CONTAINS** 132
- 
- **LABEL RECORD IS OMITTED**
- **DATA RECORD IS** LIGNE-ET.
- 01 LIGNE-ET.
	- 05 LIGNE PIC X(132).

Le fichier ETAT est un fichier d'impression (**LABEL RECORD IS OMITTED**).

Chaque enregistrement est une ligne de 132 caractères.

Avec les fichiers d'impression, on peut définir la clause LINAGE.

 LINAGE spécifie une page logique qui comprend un haut de page, un bas de page et un corps de page à l'interieur duquel se fait l'impression elle même.

[ **LINAGE IS** {Nom-donnée / Entier-4} **LINES**